## Скачать AutoCAD Лицензионный код и кейген Бесплатный лицензионный ключ For PC {{ НОВЫЙ }} 2023

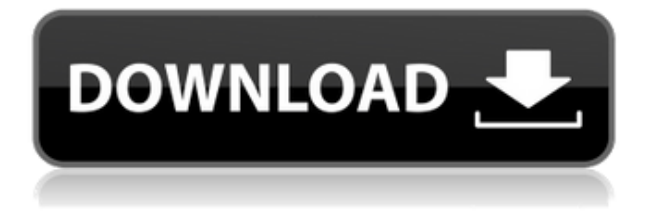

истинный! В первый раз, когда я попробовал это, я начал вводить описание, затем информация была отредактирована. Я открыл билет поддержки с барсуком, и они дали мне объяснение. Чтобы программное обеспечение не ослепло, информация описания скрыта в файле справки во время выполнения, когда вам нужно прочитать документацию. Этот курс будет посвящен компьютерному черчению/дизайну и САПР. Цель состоит в том, чтобы предоставить участникам обзор основных концепций, навыков программирования и решения проблем. Знания приобретаются посредством практических занятий по рисованию и программированию (с помощью Взломан AutoCAD с помощью Keygen и других программных инструментов), практики и обратной связи. Окончательный проект требует использования набора инструментов САПР и программного обеспечения САПР. (1 лекция, 4 лабораторных часа) SUNY GEN ED -n/a; NCC GEN ED -n/a Предлагается: осень, весна, лето Теперь давайте взглянем на вкладку параметров. На вкладке параметров у нас есть опция под названием настройки. Мы углубимся в это и получим значения данных определения для наших наборов точек. [Введите] в первом поле «Имя набора точек» мы поместим «Точки построения», а затем во втором поле «Ключ описания точки». Мы поместим «BLD для здания» в третье поле и «POINT для точки» в четвертом поле. Теперь, если мы вернемся на вкладку основных настроек, давайте выберем ключевые стили описания точек, которые мы хотим использовать, поскольку у нас есть все эти точки. Я выберу здание, вернусь на вкладку стиля точки и выберу строительную станцию. Если у вас открыт чертеж и вы хотите просмотреть описание блока, вы можете отобразить его с помощью этой команды из командной строки. **ОТКРЫТЫМ DESC Параметр DEPTH указывает глубину определения блока, который вы хотите открыть. Параметр DEPTH можно указать одним из трех способов:**

## AutoCAD Скачать С кейгеном For Mac and Windows { { ?????a??????? ?????? }} 2023

В разделе «Создать новую учетную запись» вы увидите краткий обзор системы Autodesk Account и «Что, если я забуду свое имя пользователя и пароль?» раздел. Если вы еще не вошли в свою учетную запись Autodesk, вам необходимо войти сейчас. Программное обеспечение САПР необходимо для всех профессиональных нужд. А для тех, кто не привязан к определенному продукту, мы рекомендуем Autodesk. Это отличный инструмент для новых пользователей, и они определенно могут его использовать. Приложение позволяет пользователям работать с любого устройства, подключенного к Интернету, получая доступ к рабочему столу, приложениям, веб-сайтам и браузерам. Пользователи могут пользоваться приложением на устройствах Windows, OS X, macOS, Linux, Android и iOS. Программное обеспечение вполне доступно, и вы получаете все расширения для рисования бесплатно. Autodesk Project также предлагает широкий спектр функций, таких как шаблоны документов, блоки, расписания и возможность управления чертежами. Графический пользовательский интерфейс настолько удобен, что даже новичок может изучить его всего за несколько минут и сразу же приступить к рисованию. Если вы студент, изучающий инженерию знаний, и ищете что-то простое в использовании, вам не следует искать дальше FreeCAD. FreeCAD — это бесплатная кроссплатформенная программа параметрического 3Dмоделирования с открытым исходным кодом, основанная на компонентах FOSS. Это FOSS, ответвление OpenSCAD, предоставляющее множество полезных функций поверх ядра OpenSCAD/FreeCAD. Если вы являетесь разработчиком программного обеспечения и ищете удобное и мощное мобильное приложение CAПР для ОС Android, которое очень просто в использовании благодаря интуитивно понятному методу перетаскивания, то вы, должно быть, искали одну из лучших мобильных САПР. . Немногие такие приложения столь же просты в использовании и обладают такими же функциональными возможностями, как Autodesk Project. С помощью рабочего кода вы можете разрабатывать, создавать и визуализировать то же самое на своем мобильном устройстве. 1328bc6316

## AutoCAD Скачать Полный ключ продукта Windows 64 Bits { { ??ж???????? ?????? }} 2023

Лучший способ узнать, насколько сложна программа AutoCAD, — прочитать руководства, прилагаемые к программе, и попрактиковаться в ее использовании. Попрактикуйтесь даже в таком простом, как рисование кругов, чтобы увидеть, как работают команды. AutoCAD не сложная программа для изучения. Легко научиться до определенного уровня, если вы использовали его раньше. Я изучил AutoCAD на первом курсе колледжа и до сих пор использую его более 4 лет спустя. Вам просто нужно изучить каждую часть программного обеспечения и узнать, как оно работает. AutoCAD несложно изучить, но он требует больших затрат времени, а также хорошего знания основ САПР и черчения. Бесплатные учебные пособия и учебные ресурсы доступны в сети, поэтому человек может легко полностью изучить программу. Учебные видеоролики очень полезны, чтобы научить человека выполнять основные задачи AutoCAD. В Интернете также доступны различные форумы по САПР, чтобы помочь людям с их конкретными проблемами CAПP. AutoCAD — мощная и специализированная программа для черчения; тем не менее, это не так сложно использовать. На самом деле, он настолько мощный, что вы можете обойтись без изучения большого количества технических терминов. Почти во всех случаях вы можете сразу работать с хорошим пониманием команд AutoCAD. Хотя Autocad — довольно сложная для изучения программа, я настоятельно рекомендую вам изучить AutoCAD одним из этих методов. Изучение команд и функций занимает некоторое время, но в долгосрочной перспективе оно того стоит. Вы обнаружите, что изучение этого программного обеспечения может иметь большое значение в вашей профессиональной жизни! Помните, последовательность и практика — ключ к успеху в любом деле. Если вы опытный и опытный дизайнер САПР, то изучение AutoCAD не должно быть слишком сложным. Однако, как и любой другой пакет программного обеспечения, программное обеспечение САПР имеет множество функций, инструментов и опций. Лучше всего сначала изучить основы, такие как основные инструменты рисования и создание простых проектов с простыми формами. Старайтесь избегать случайного изучения программного обеспечения САПР, особенно если у вас нет большого опыта работы с программным обеспечением для проектирования. Вы не можете изучить все расширенные функции сразу. Думайте об этом, как об обучении кататься на велосипеде. Вы не можете начать с места водителя и обучаемого руля, не научившись стоять на нем.

раздвижные двери автокад скачать блоки двери автокад скачать автокад учебный скачать автоматическая спецификация автокад скачать условные обозначения автокад скачать автокад скачать активированный автокад скачать шрифты для автокада скачать штриховка автокад скачать штриховки в автокад скачать

Кривая обучения AutoCAD может быть пугающей для нового пользователя, но начать работу легко. Сначала приобретите себе копию программного обеспечения, посетите онлайндокументацию и прочитайте руководство пользователя. Когда у вас есть общее представление о том, что вы хотите делать с помощью программы, пришло время приступить к созданию или изменению чертежа. Начинающие и опытные пользователи могут начать с простого чертежа с одной плоскостью или 2D-чертежа с одной ломаной линией, а затем перейти к более сложным

чертежам и проектам. Дизайнеры и инженеры САПР смогут создавать все виды 3D-моделей САПР, 3D-чертежей и сложных 3D-чертежей и проектов. Пользователи и эксперты САПР обнаружат, что они используют дополнительные инструменты и функции, расширяющие базовые команды. Для людей, начинающих процесс обучения, лучше всего придерживаться основных функций, чтобы их навыки и таланты расширялись, и они могли переходить к более сложным проектам. Некоторые поставщики проводят бесплатное обучение. У них есть все, что нужно для начала. Если у вас есть один из них, вы можете начать прямо сейчас. В противном случае планируйте потратить на обучение около недели. Я не эксперт по САПР, но я использовал все пакеты Autodesk и начал изучать САПР разными способами. Я бы сказал, что у меня есть опыт в области механического проектирования, архитектурного чертежа, электрического проектирования и черчения. В результате я использовал некоторые из самых «интуитивных» или быстрых методов для изучения программного обеспечения и обнаружил несколько ярлыков, которые делают программное обеспечение более удобным для пользователя. Например, чтобы начать рисовать что-либо, просто щелкните поле на экране в центре и справа от поля выберите части рисунка, которые хотите нарисовать. Таким образом, легче пройти этапы, выбрать и начать их рисовать.

AutoCAD — это интуитивно понятный инструмент для рисования. Большинство команд говорят сами за себя, поэтому у новичка не должно возникнуть особых проблем с их запоминанием. Кроме того, для получения максимальной отдачи от AutoCAD необходимы базовые знания геометрии, поскольку программа изначально ориентирована на 3D. Если вы уже некоторое время используете AutoCAD, вашей целью может быть обновление до профессиональной версии. Это делается путем создания онлайн-профиля компании и местоположения на вебсайте регистрации продукта AutoCAD. Этот веб-сайт можно найти по ссылке в подменю регистрации и настройки продукта. Этот веб-сайт проведет вас через все шаги, необходимые для переключения. Большинство людей, которые начинают рисовать в AutoCAD, сразу понимают, что есть четыре типа команд на выбор. Некоторые люди могут захотеть начать работу с самыми основными командами для определенных типов рисунков. Для тех, кто предпочитает не читать учебники или руководства, существует так называемый Справочный центр AutoCAD. Его можно найти в меню «Программы» в подменю «Справочный центр». Он наполнен полезной информацией, чтобы вы могли начать рисовать. AutoCAD поставляется с менеджером цепей, который позволяет управлять сетью и перемещать ее. Однако, если сеть является частью более крупного чертежа, удаление сети может привести к удалению остальной части чертежа, поэтому необходим менеджер цепей. К счастью, есть специальные онлайн-материалы, которые помогут новичкам понять основы AutoCAD. Взгляните на «Simple CAD Cheatsheet» здесь. Это поможет вам создать прочную основу, прежде чем вы начнете работать над реальными чертежами. AutoCAD немного похож на язык или на проприетарный язык программирования. Все основные команды являются частью одного и того же языка, но для создания разных типов моделей необходимо использовать разные команды.Как только вы поймете основные команды, вам будет легко комбинировать команды для создания идеальной модели.

<https://techplanet.today/post/descargar-autocad-2019-con-licencia-gratis-full> [https://techplanet.today/post/descargar-autodesk-autocad-clave-de-licencia-gratuita-lanzamiento-de](https://techplanet.today/post/descargar-autodesk-autocad-clave-de-licencia-gratuita-lanzamiento-de-por-vida-2023)[por-vida-2023](https://techplanet.today/post/descargar-autodesk-autocad-clave-de-licencia-gratuita-lanzamiento-de-por-vida-2023) <https://techplanet.today/post/descargar-estantes-en-autocad-gratis> <https://techplanet.today/post/descargar-bloques-de-autocad-bbq-exclusive> <https://techplanet.today/post/descargar-imca-para-autocad-updated>

Сертификация AutoCAD может быть полезной квалификацией, если вы хотите перейти от работы, требующей использования программного обеспечения, к карьере, которая может принести вам больше денег. Сертификация может быть отличным способом продемонстрировать свой опыт и уровень навыков. Когда вы будете готовы начать свой первый проект в AutoCAD, вам сначала нужно подумать о том, чего вы хотите достичь. Указав намерение каждой части рабочего процесса вашего программного обеспечения САПР и то, чего вы пытаетесь достичь, должно быть легче понять причину каждой команды. Затем, когда мы рассмотрели основы, пришло время перейти к следующей главе. Самым простым способом использования AutoCAD было бы создание простого двухмерного чертежа на экране или бумаге. Это поможет вам ознакомиться с интерфейсом и получить некоторый опыт работы с командами. С этого момента вы сможете решить, какое программное обеспечение САПР является для вас лучшим выбором. Доступно много вариантов, и вы должны учитывать свои собственные конкретные требования и варианты использования. Просмотрите обзоры и просмотрите функции различных программ, чтобы выбрать ту, которая лучше всего подходит для вас. AutoCAD не так уж и сложен в освоении, если выбрать правильный подход. Однако это трудоемкий и дорогостоящий процесс. Если вы не думаете, что можете позволить себе платить инструктору за помощь в изучении AutoCAD, это нормально. Вы можете многое узнать о программном обеспечении, изучая основы самостоятельно с помощью учебных пособий. Смысл в том, чтобы приобрести навыки, необходимые для перехода к более сложным программам, таким как AutoCAD LT и 3D Studio. AutoCAD сложен в изучении, потому что это сложная программа, в которой много терминологии и терминологии, которые слишком сложны для большинства людей. Вы можете найти множество онлайн-руководств по AutoCAD, которые вы можете просмотреть и изучить основы AutoCAD, необходимые для начала работы.

<https://www.pinio.eu/wp-content/uploads//2022/12/autocad-for-windows-2023.pdf> <https://sarahebott.org/xforce-keygen-autocad-2019-скачать-top/> <https://www.vertono.com/wp-content/uploads/2022/12/kafatt.pdf> <https://klinikac.com/wp-content/uploads/2022/12/Autodesk-AutoCAD-For-Windows-x3264-2022.pdf> <https://brittanymondido.com/wp-content/uploads/2022/12/polyar.pdf> <http://cannabisrepository.com/wp-content/uploads/2022/12/germhenr.pdf> <http://4clubbing.eu/autodesk-autocad-с-кодом-активации-активатор-windows-x64-пос/> <http://cubaricosworld.com/wp-content/uploads/2022/12/quecala.pdf> <https://www.careemergencytoolkit.org/wp-content/uploads/2022/12/jaynglyn.pdf> <https://thebluedispatch.com/wp-content/uploads/2022/12/AutoCAD-6.pdf> <http://wohnzimmer-kassel-magazin.de/wp-content/uploads/saneraid.pdf> <https://thankyouplantmedicine.com/wp-content/uploads/katappr.pdf> <https://thecryptobee.com/wp-content/uploads/2022/12/nealirid.pdf> <https://www.kerhuon-immobilier.fr/скачать-бесплатно-autodesk-autocad-с-кодом-активац/> <http://www.dblxxposure.com/wp-content/uploads/2022/12/makcal.pdf> [https://www.gcnetwork1.com/wp-content/uploads/2022/12/3\\_\\_\\_TOP.pdf](https://www.gcnetwork1.com/wp-content/uploads/2022/12/3___TOP.pdf) <https://www.oligoflowersbeauty.it/xf-a2011-64bits-exe-autocad-2011-скачать-work/> <https://adview.ru/wp-content/uploads/2022/12/vinsolly.pdf> <http://truxposur.com/wp-content/uploads/2022/12/ulrjan.pdf> <https://citoga.com/wp-content/uploads/2022/12/AutoCAD-8.pdf>

Вы можете найти множество руководств и обучающих видео в онлайн-ресурсах, предоставленных вашим поставщиком услуг обучения, и на YouTube, которые могут помочь вам в обучении. Если вы новичок в AutoCAD, вам должно быть комфортно работать только с одной из программ на вашем компьютере. Вы можете сначала изучить AutoCAD. AutoCAD стал

программой черчения номер один в мире. Многие проектные компании, в которых вы работаете, используют AutoCAD в качестве основного программного приложения САПР. Хотя другие программы САПР (например, InDesign, SketchUp или SolidWorks) в некоторых случаях могут работать так же хорошо, если вы хотите изучить AutoCAD, я бы порекомендовал его. Вы изучите программу и наиболее распространенные методы ее использования. Это то, что будет поддерживать ваши навыки работы с AutoCAD в обозримом будущем. Студенты в моем классе AutoCAD нашли программу очень простой в освоении и использовании. Раньше у них был только опыт рисования в программах MS Office. Возможности AutoCAD также упрощают его использование. Частью, которая, как мне кажется, больше всего понравилась студентам, была возможность рисовать 3D-модель. В программах MS Office вы можете создавать только 2Dчертежи, но как только вы преодолеете кривую обучения, вы сможете проявить творческий подход с помощью AutoCAD. 7. Нужно ли мне учиться щелкать правой кнопкой мыши, чтобы что-то делать? Не обязательно, но это инструмент, который будет общим для большинства пользователей AutoCAD. Цель щелчка правой кнопкой мыши (или щелчка по опции на Мас) — легко выполнить команду или выполнить действие над выбранным объектом. Когда вы начнете изучать AutoCAD и привыкнете к среде, вы можете начать вводить первую букву команды и сможете просто щелкнуть объект, чтобы получить доступ к командам непосредственно из контекстного меню. AutoCAD — мощная и сложная программа для черчения. Изучение этого программного обеспечения может быть сложным и трудоемким для некоторых людей. Если у вас возникли проблемы, вы должны придерживаться этого и продолжать практиковать.